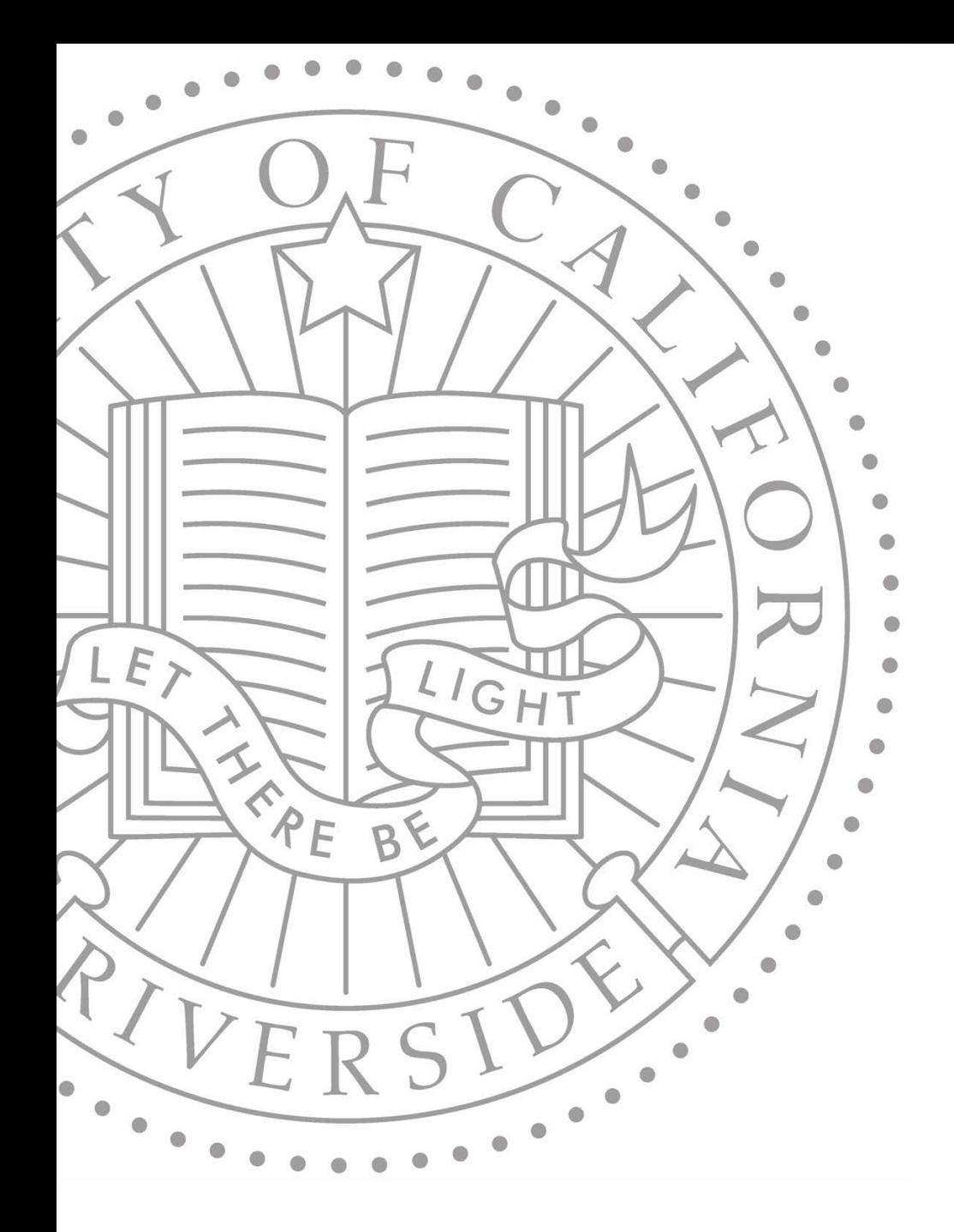

# UCKIVERSIDE CO **FOM|UCPath Training Employee Actions: Personal Information**

#### **Resources**

#### [https://sp.ucop.edu/sites/ucpathhelp/Pilot\\_Portal/PORplayer/](https://sp.ucop.edu/sites/ucpathhelp/Pilot_Portal/PORplayer/data/toc.html) data/toc.html

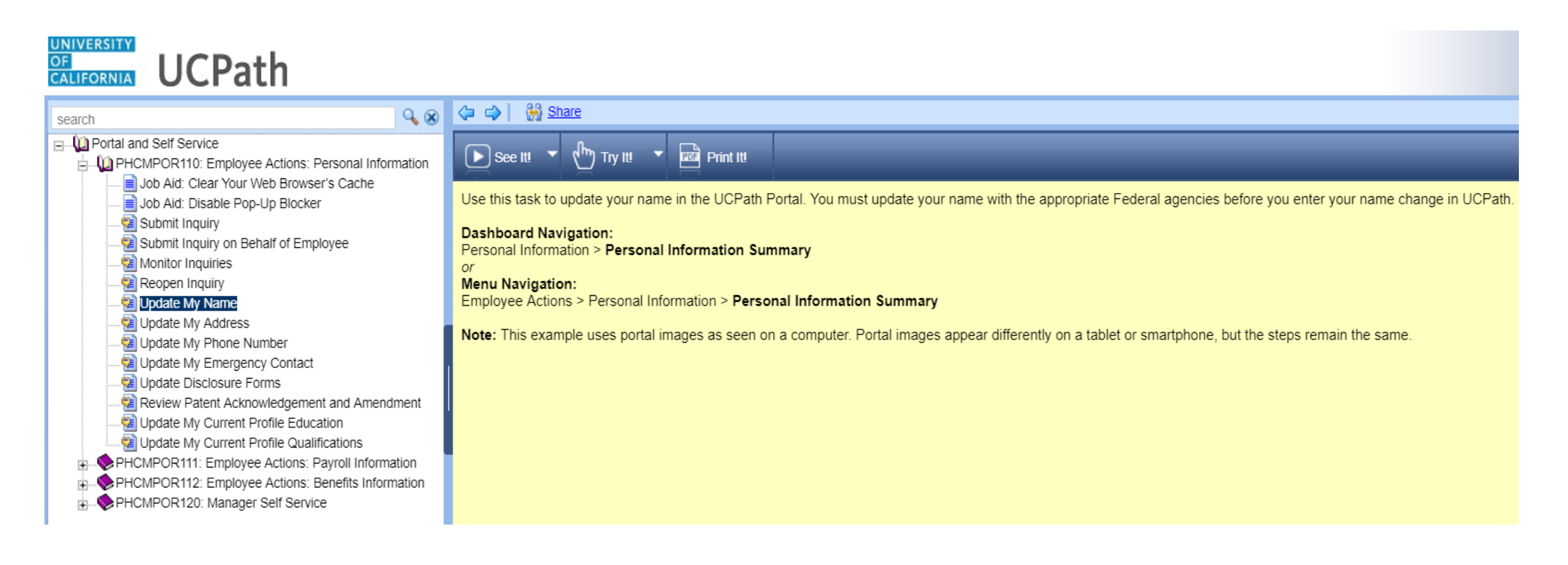

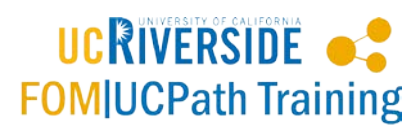

# **Agenda**

- Update My Name
- Update My Address
- Update My Phone Number
- Update My Emergency Contact
- Update Disclosure Forms
- Review Patent Acknowledgement and Amendment
- Update My Current Profile Education
- Update My Current Profile Qualifications
- Submit Inquiry
- Submit Inquiry on Behalf of Employee
- Monitor Inquiries
- **Reopen Inquiry**

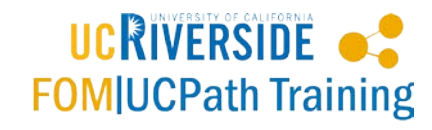

### **Update My Name -** <https://goo.gl/qL5dnZ>

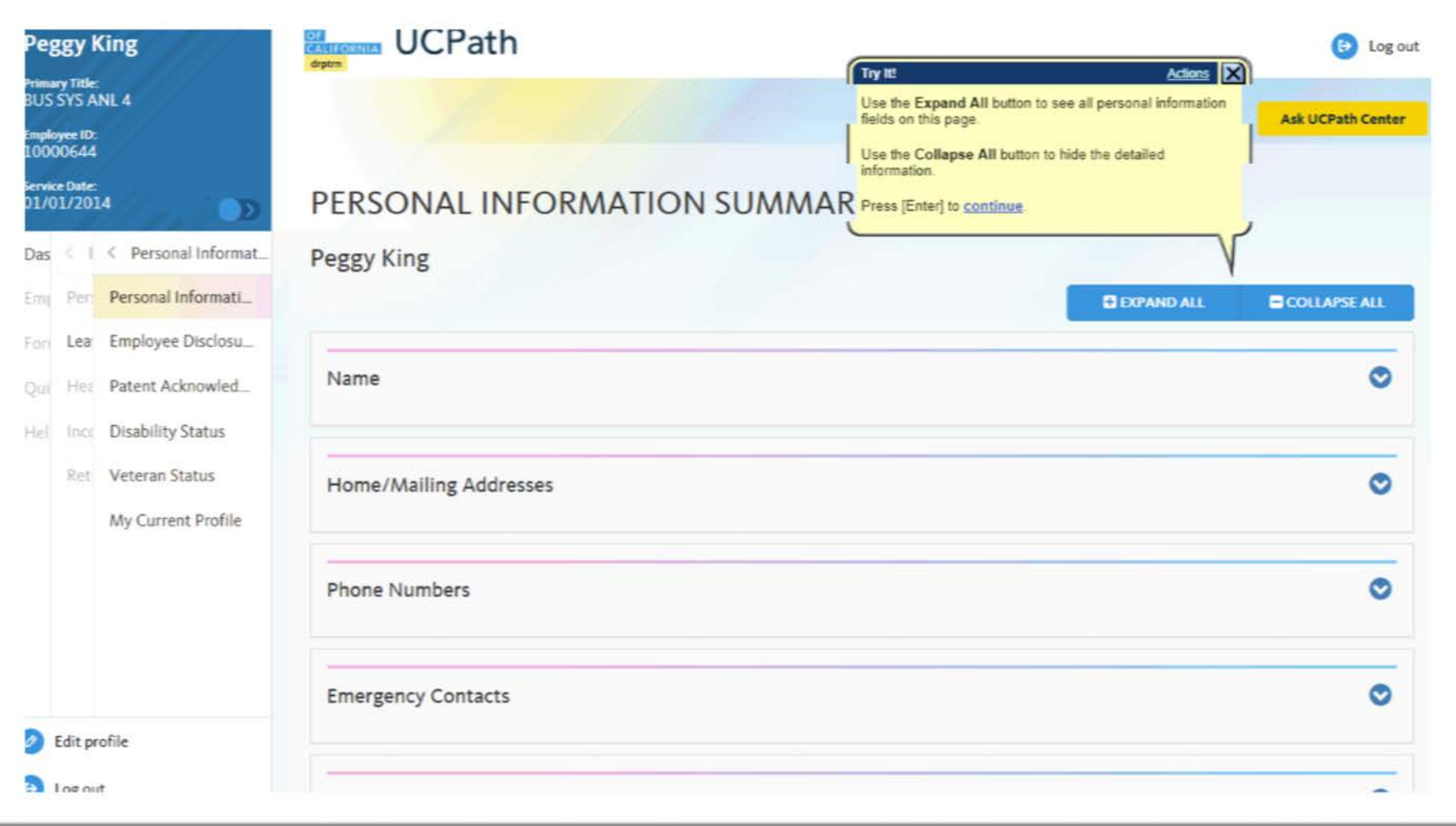

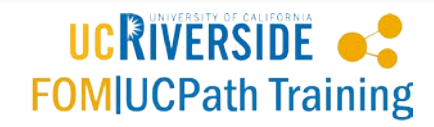

# **Update My Address -** <https://goo.gl/FFkwTs>

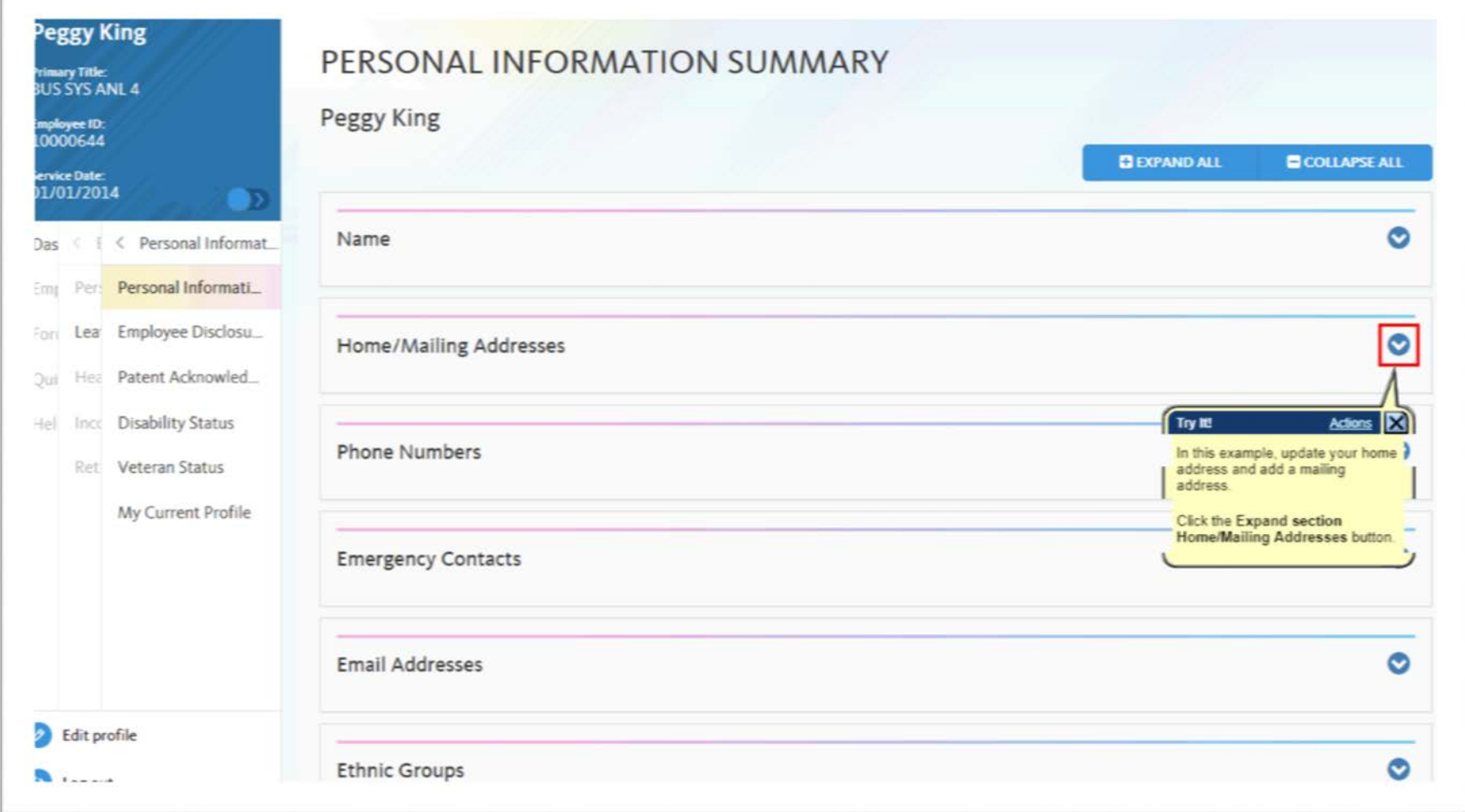

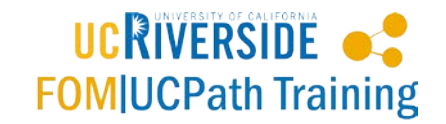

#### **Update My Phone Number**  <https://goo.gl/9mwqRR>

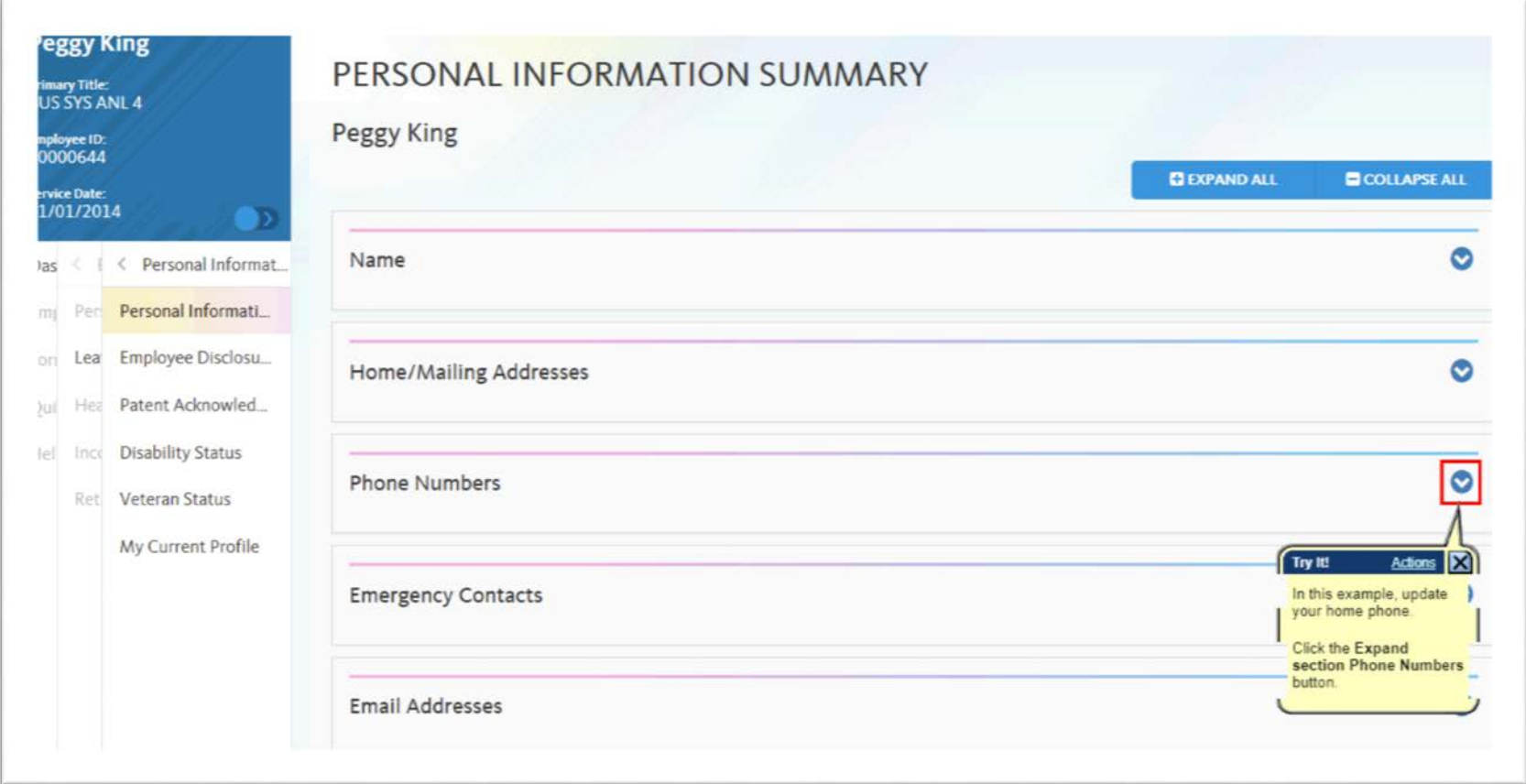

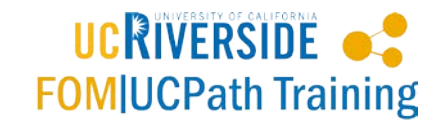

#### **Update My Emergency Contact**  <https://goo.gl/83xKod>

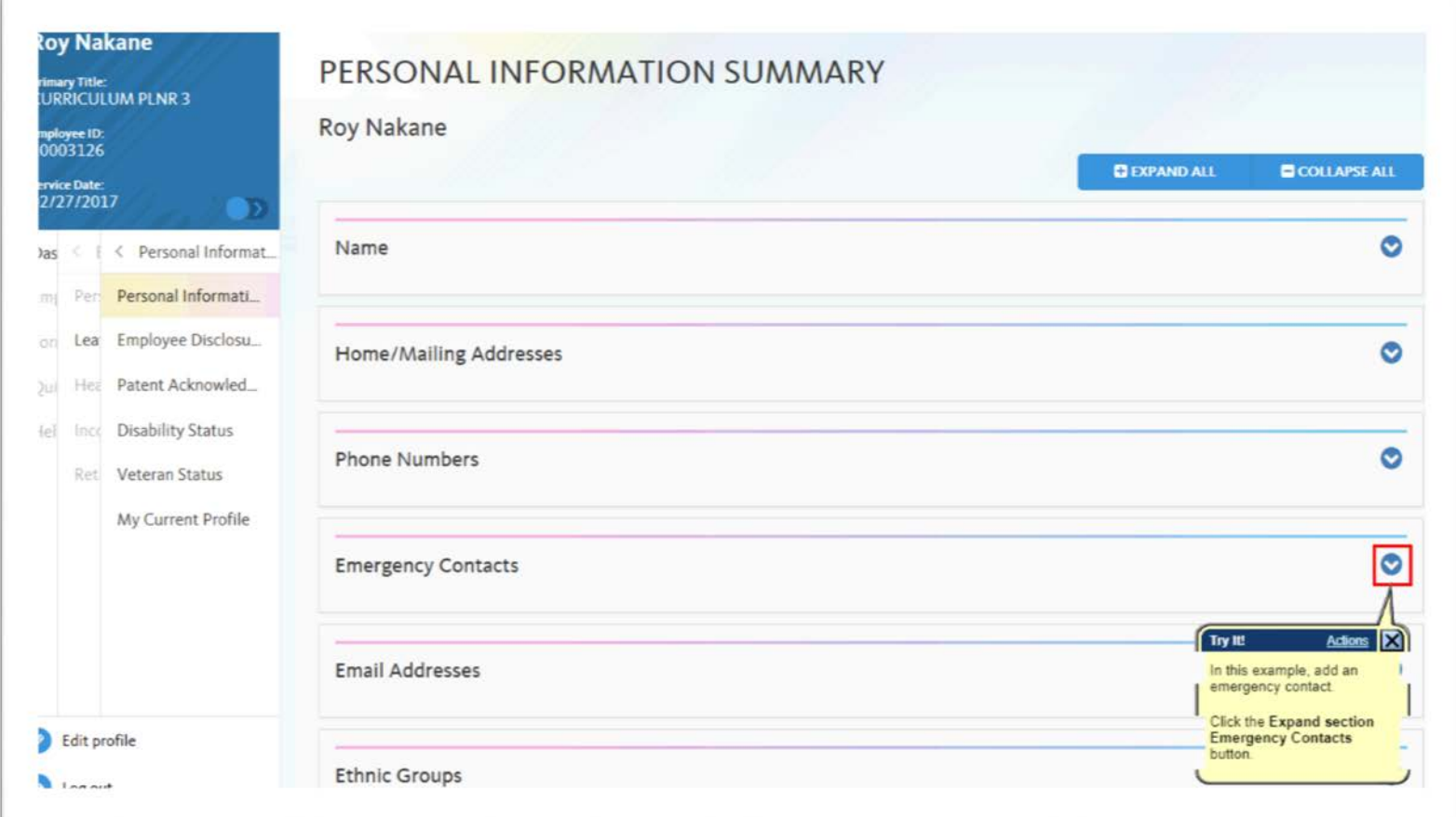

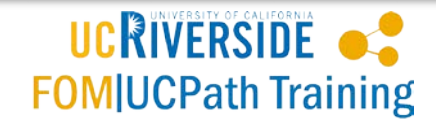

# **Update Disclosure Forms -**

#### <https://goo.gl/t1WvXf>

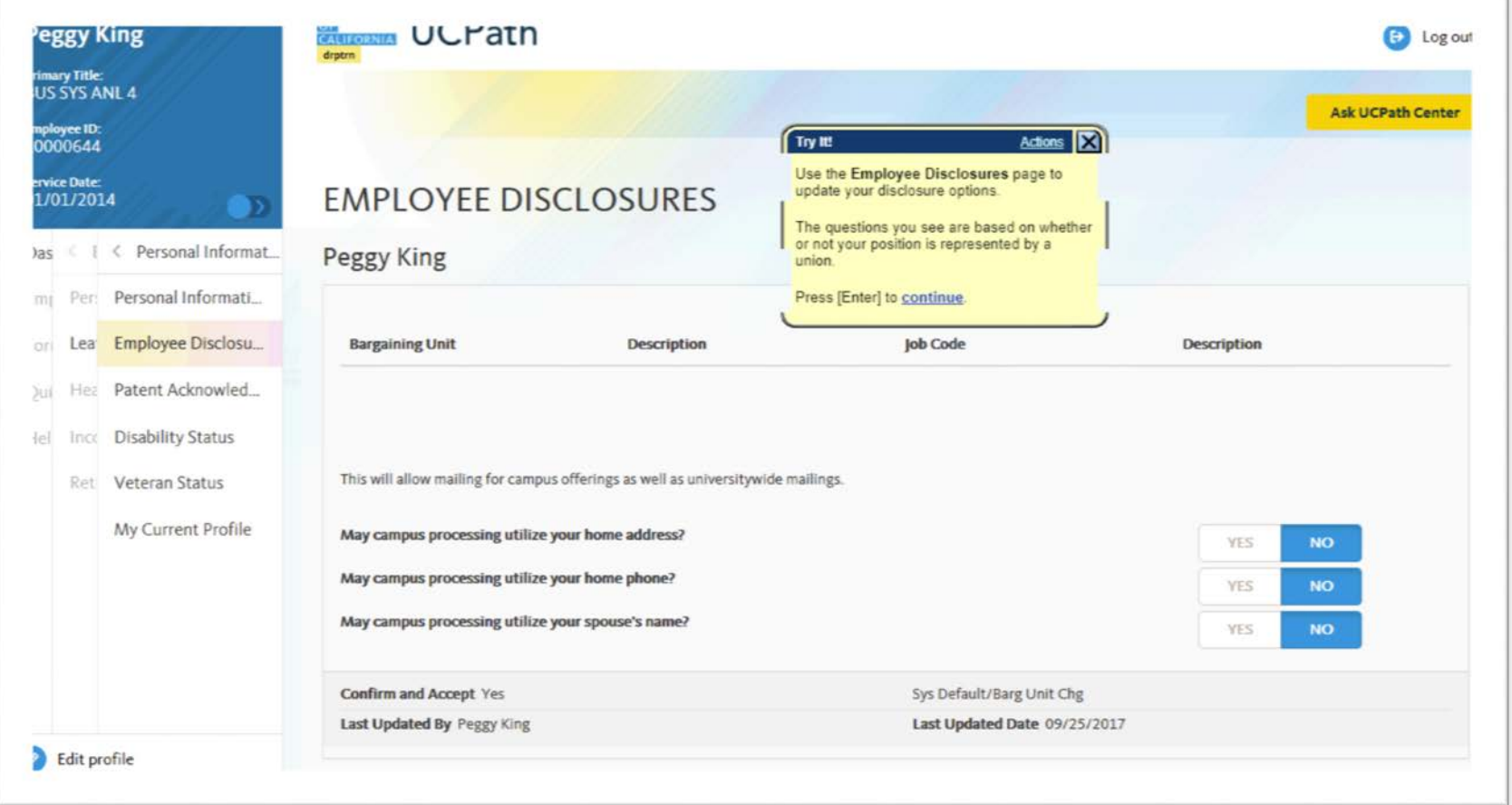

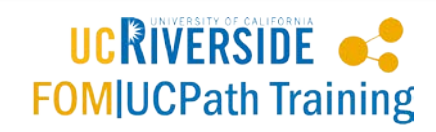

# **Review Patent Acknowledgement and Amendment -** <https://goo.gl/iduMfi>

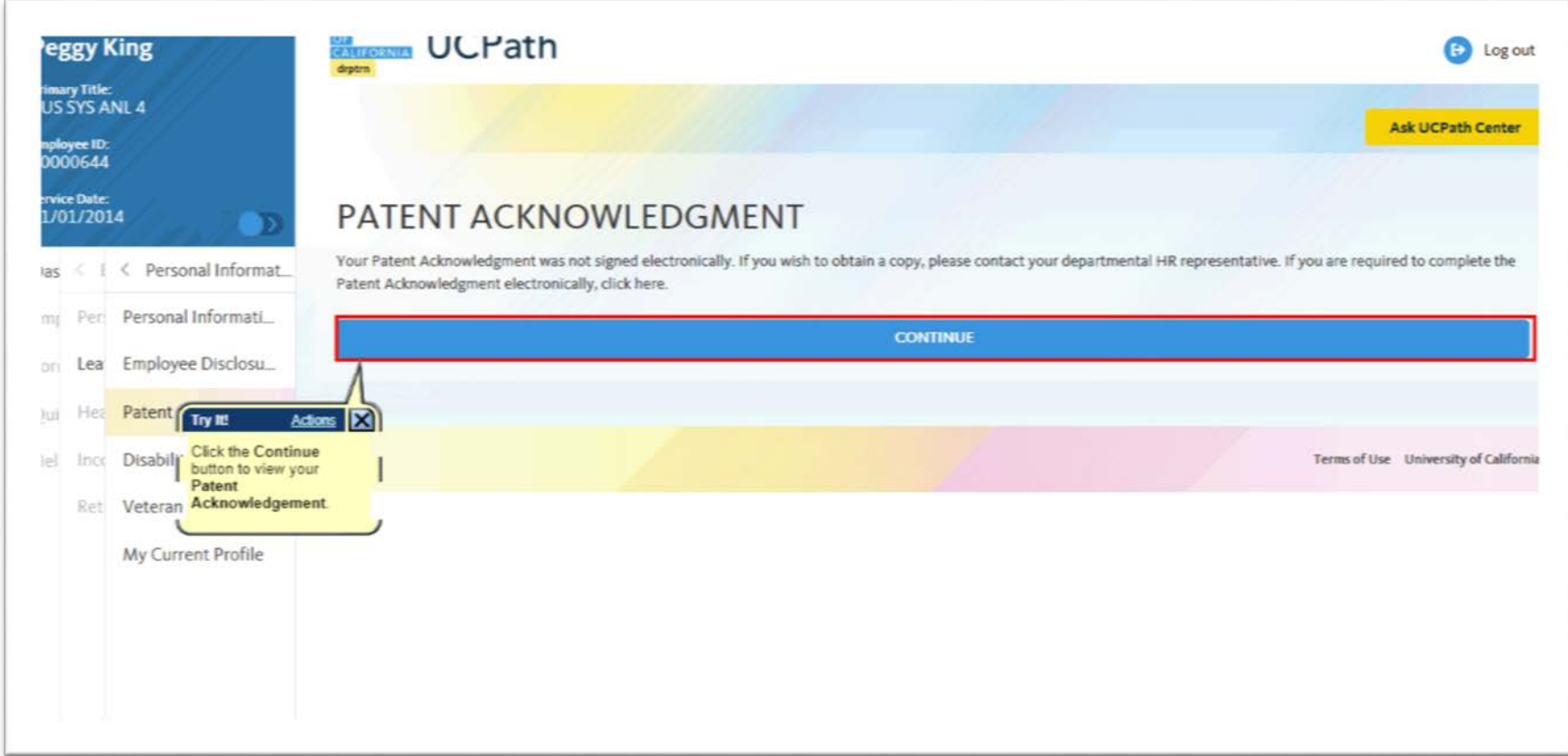

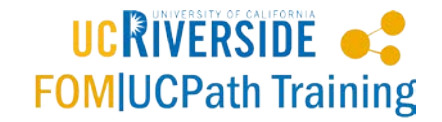

# **Update My Current Profile Education -** <https://goo.gl/X7cNcA>

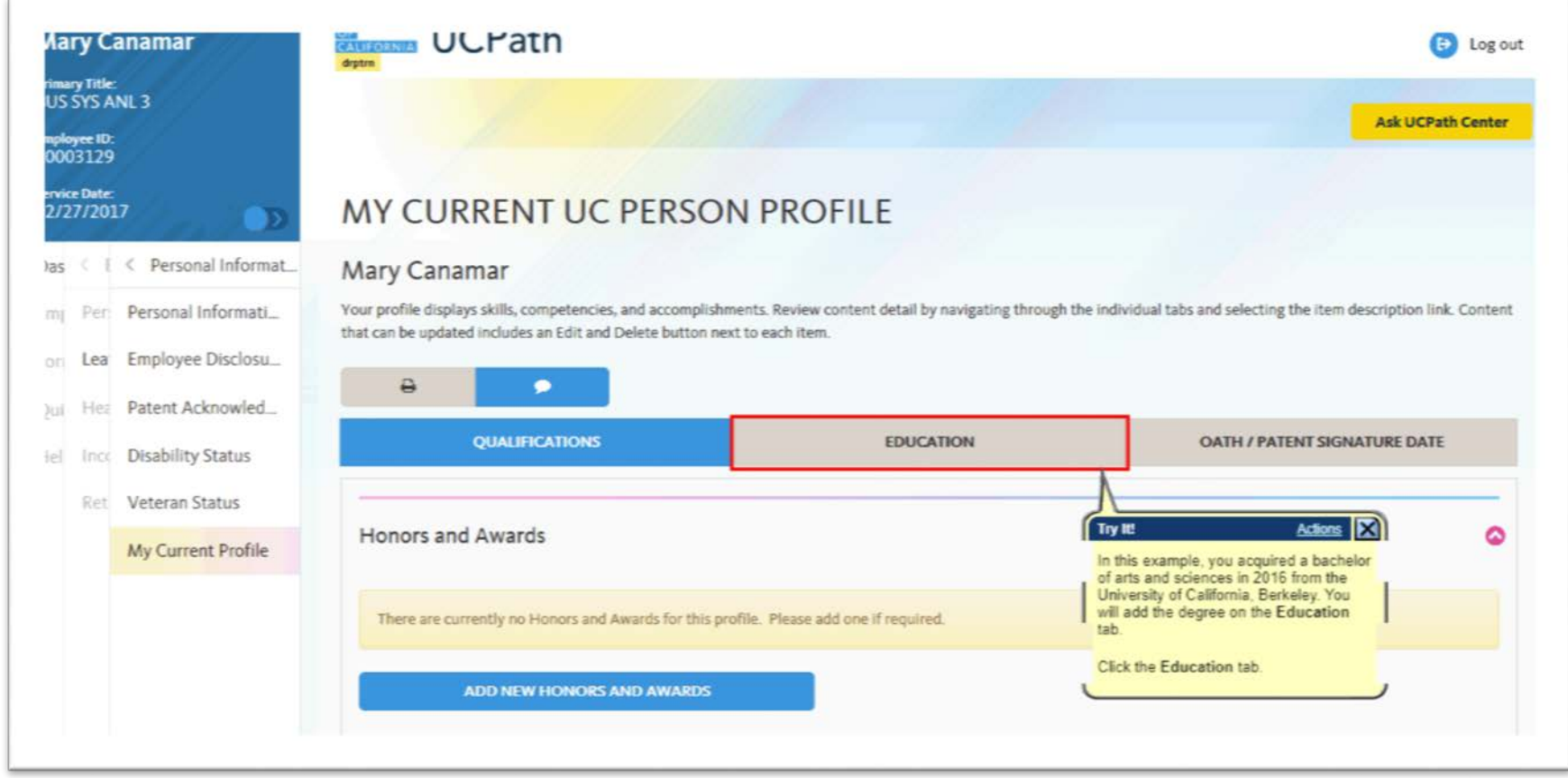

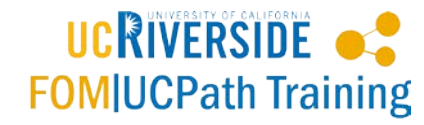

# **Update My Current Profile Qualifications -** <https://goo.gl/yPpNa4>

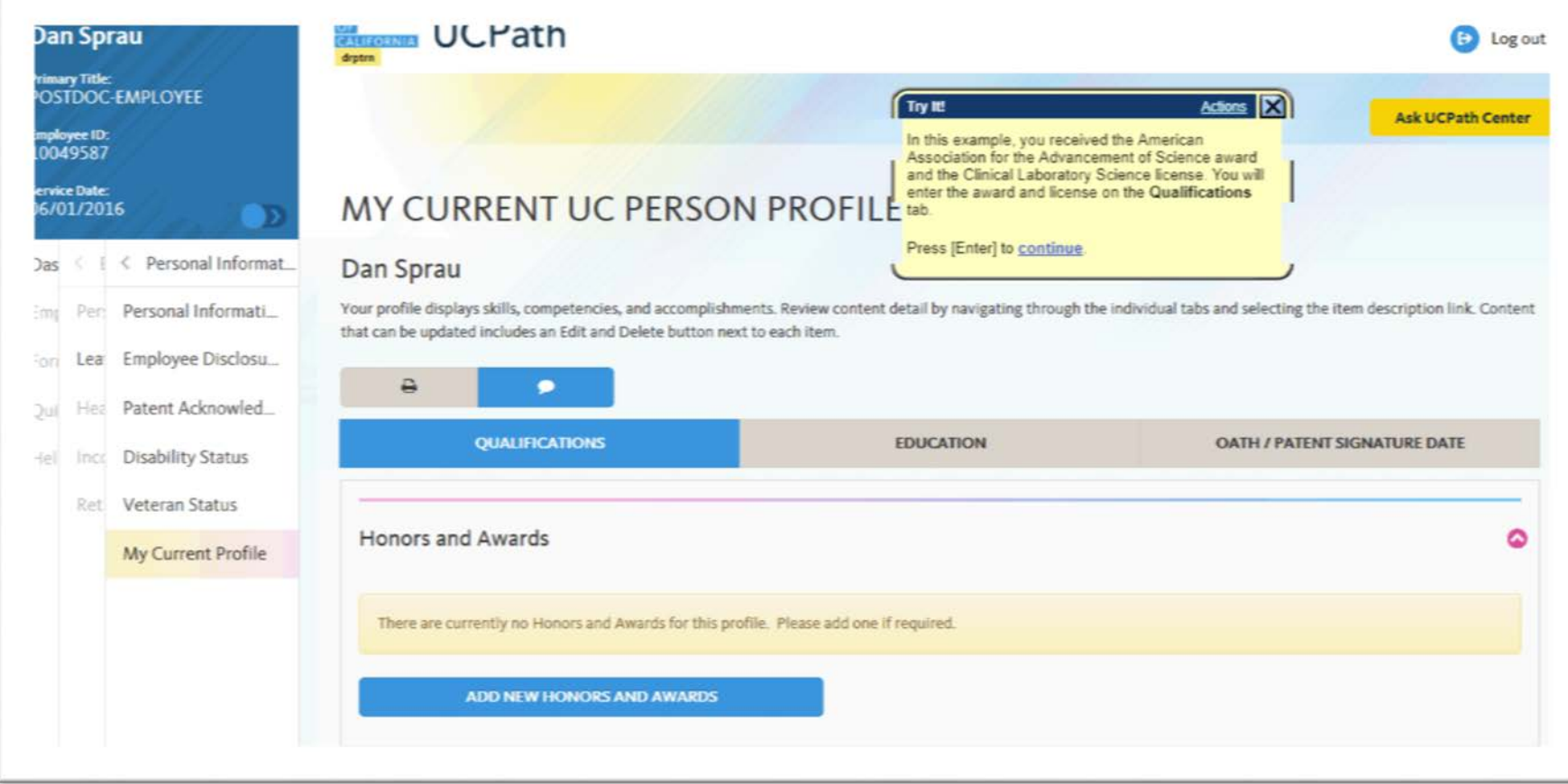

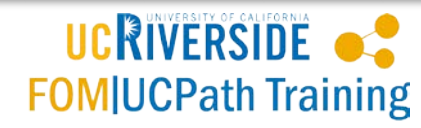

# **Submit Inquiry -** <https://goo.gl/B93CeW>

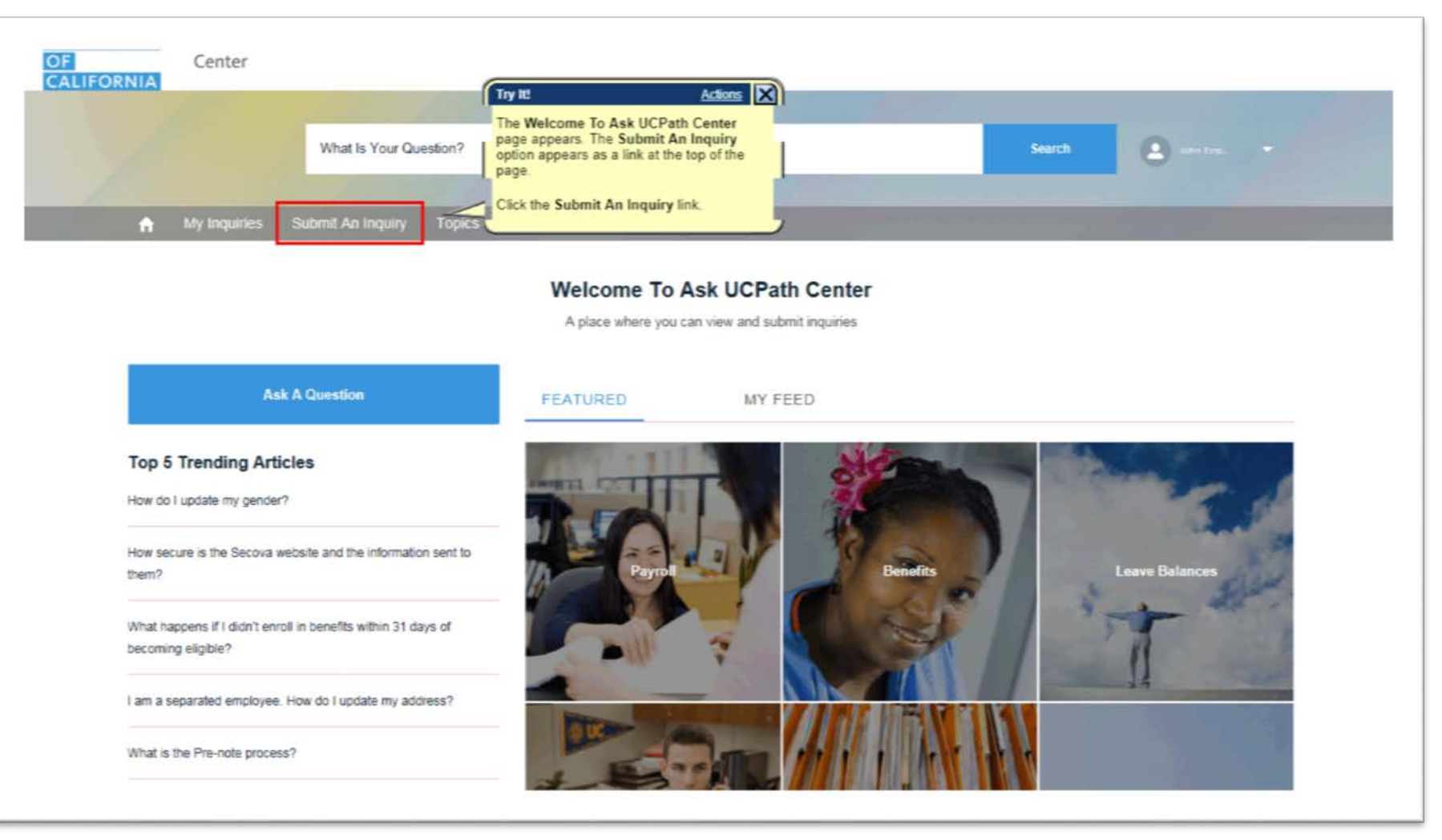

UCRIVERSIDE . **FOM|UCPath Training** 

#### **Submit Inquiry on Behalf of Employee**  <https://goo.gl/i1afcE>

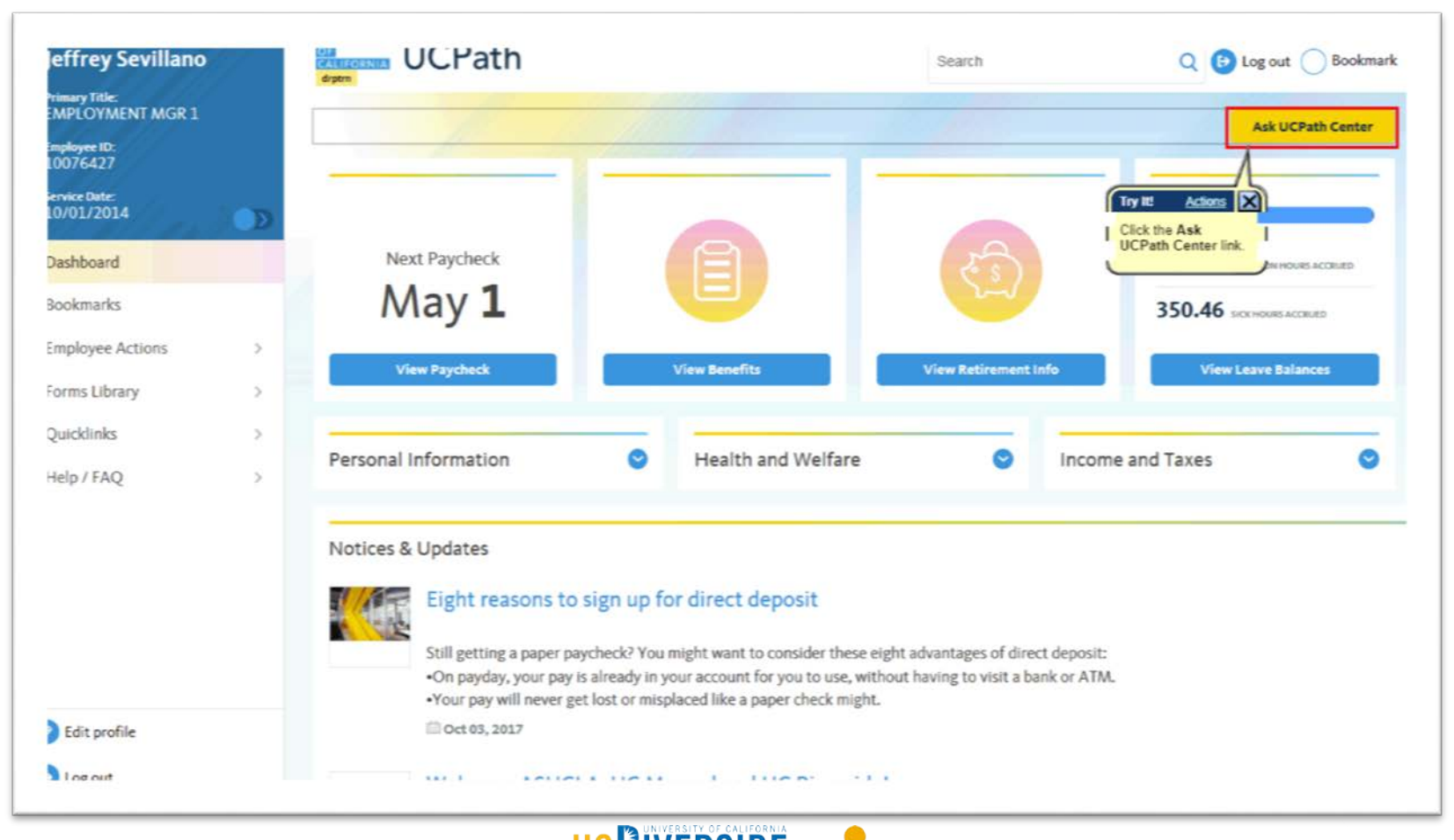

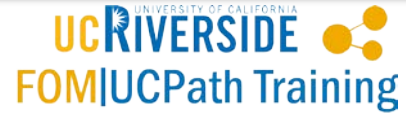

#### **Monitor Inquiries -** <https://goo.gl/YyeUq5>

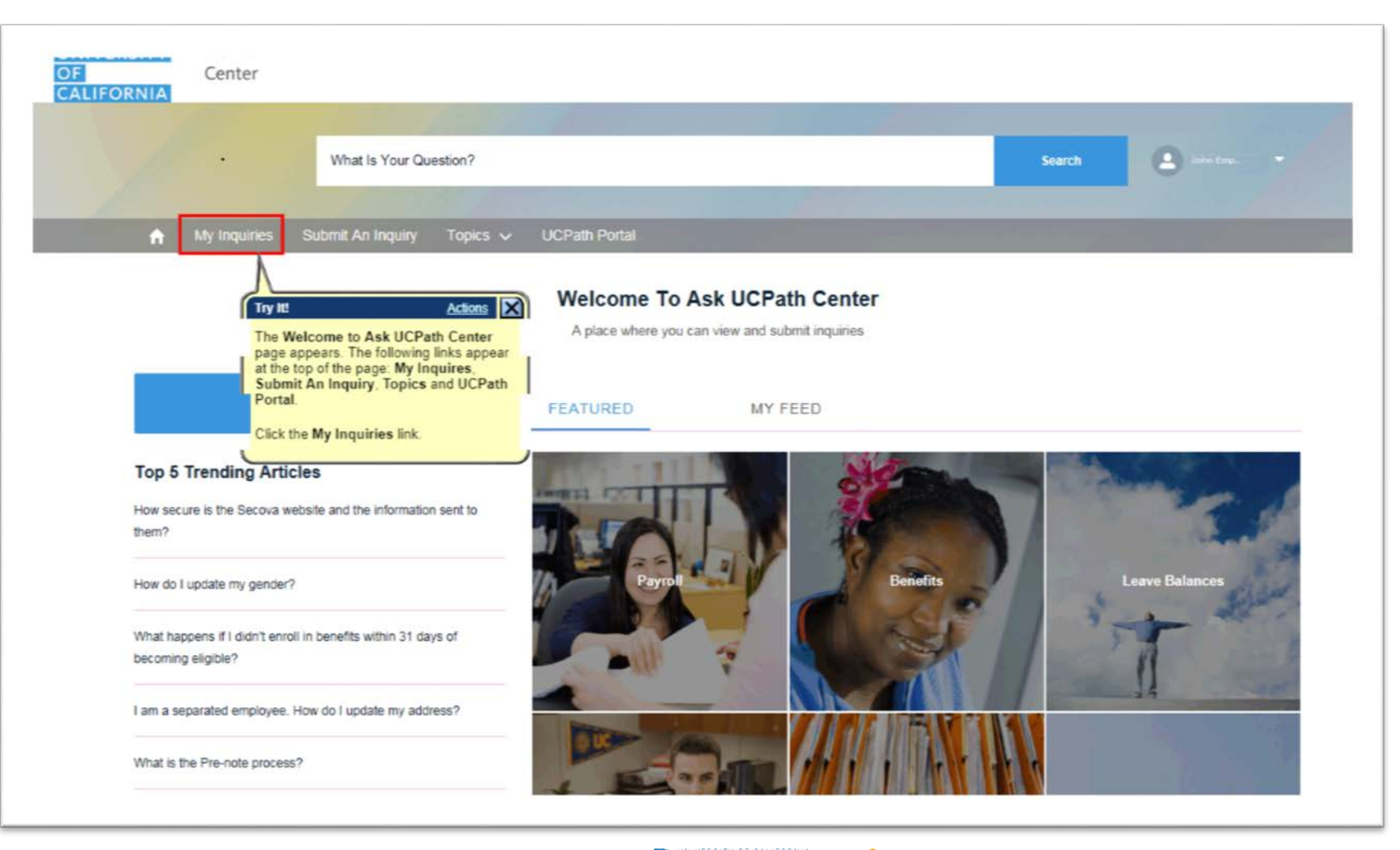

UCRIVERSIDE . **FOM|UCPath Training** 

### **Reopen Inquiry -** <https://goo.gl/cPSoFj>

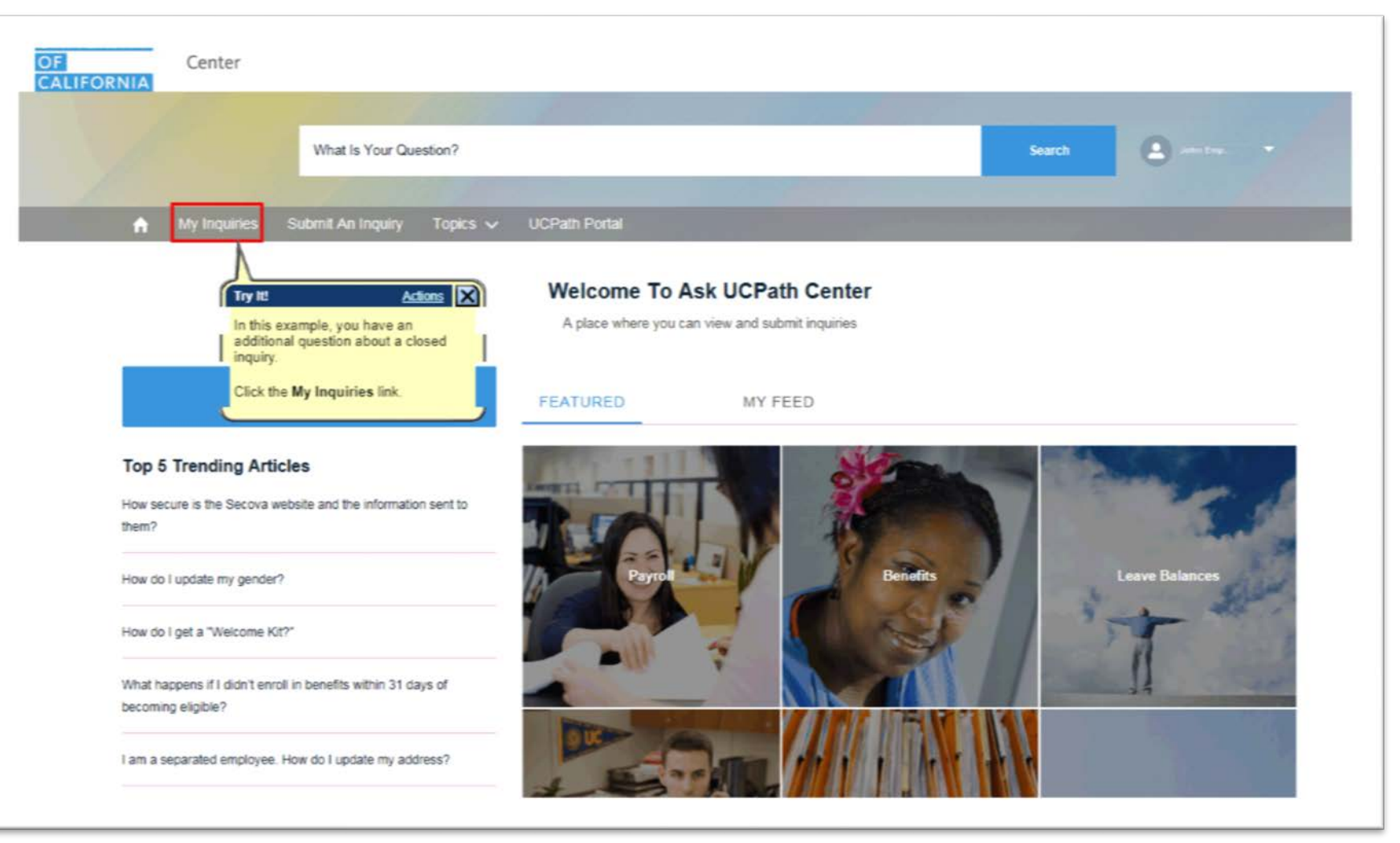

UCRIVERSIDE . **FOM|UCPath Training** 

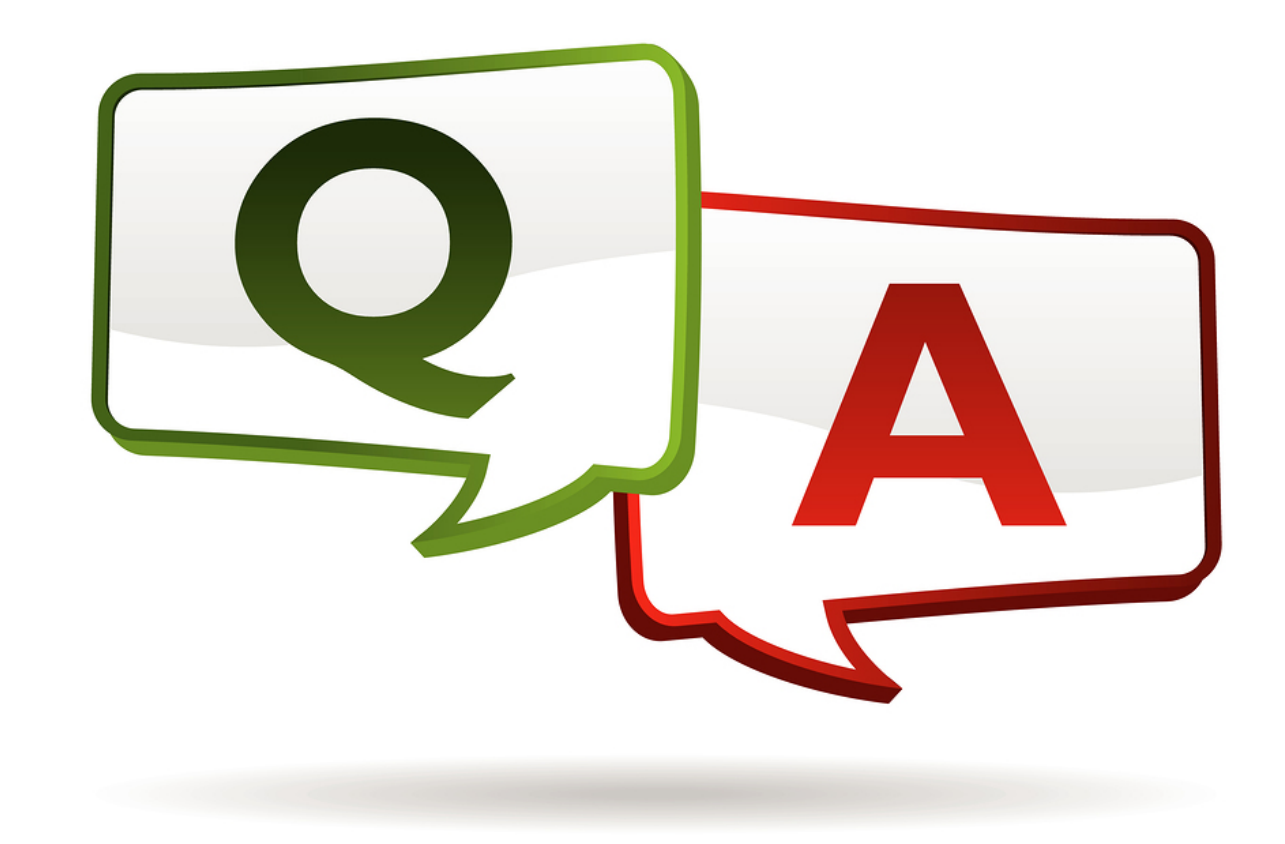

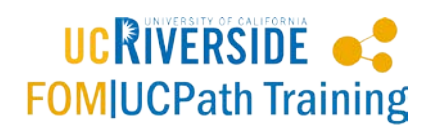

# **FOM|UCPath Training Team Email**

# [FOMUCPathtraining@ucr.edu](mailto:FOMUCPathtraining@ucr.edu)

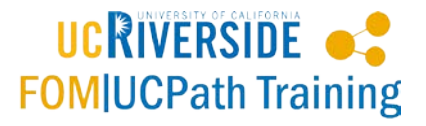

# **Training Resources**

#### <http://fomucpath.ucr.edu/training/resources.html>

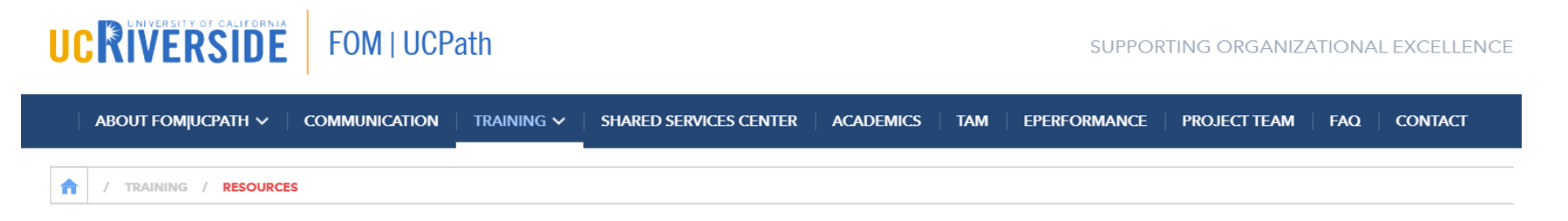

#### **TRAINING RESOURCES**

View our Training Resource Matrix to learn more about the training assets that are currently available. Resources are continually updated. Don't see what you are looking for? Send an email to fomucpathtraining@ucr.edu and let us know.

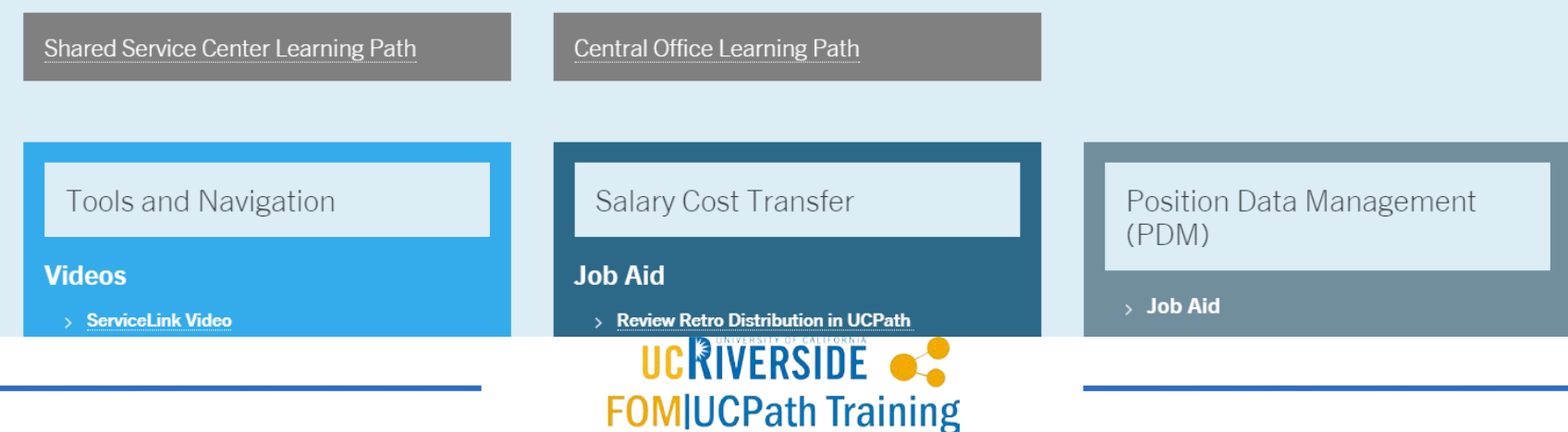

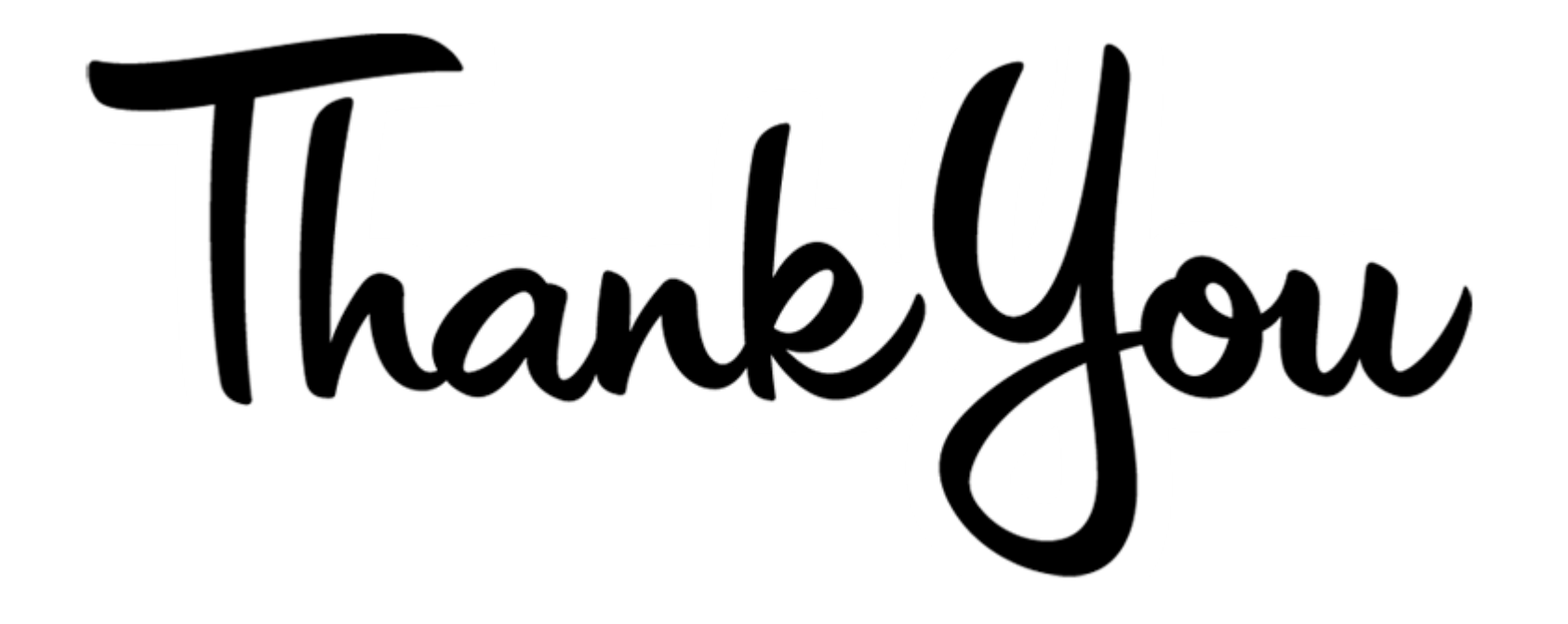

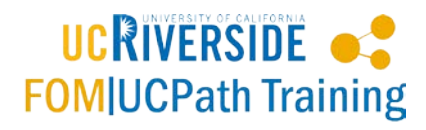